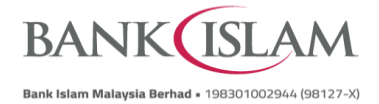

## **Frequently Asked Questions (FAQ)**

## **DuitNow AutoDebit Consent Registration and DuitNow AutoDebit**

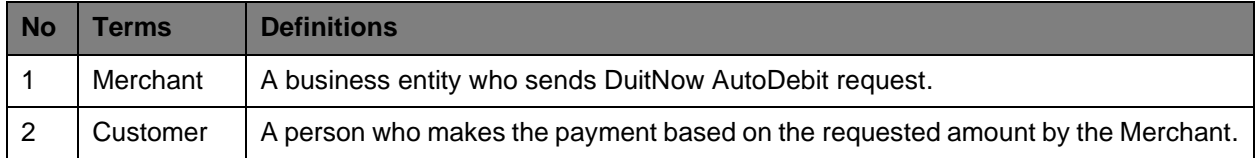

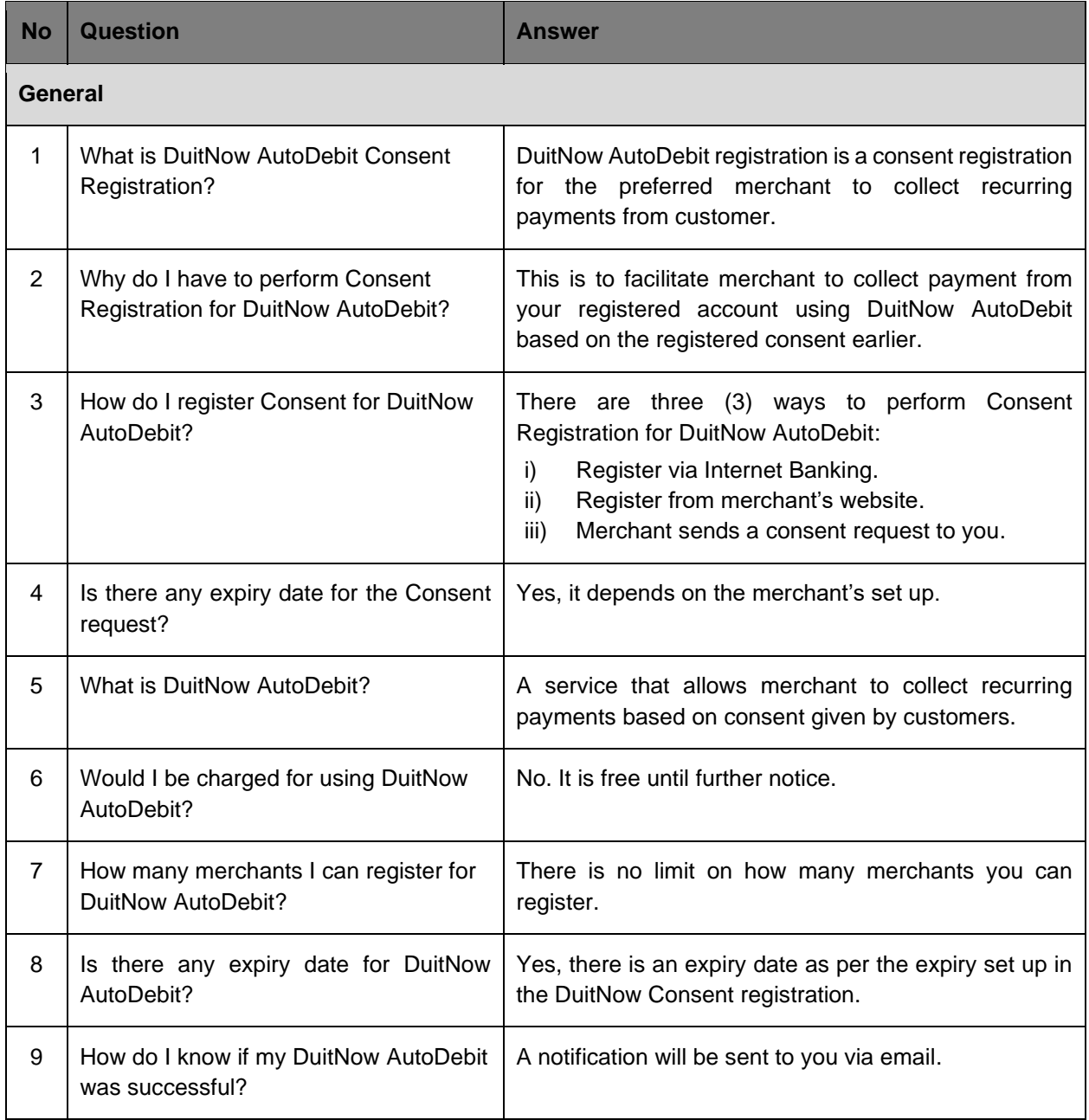

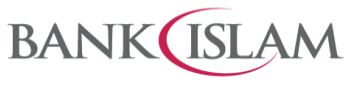

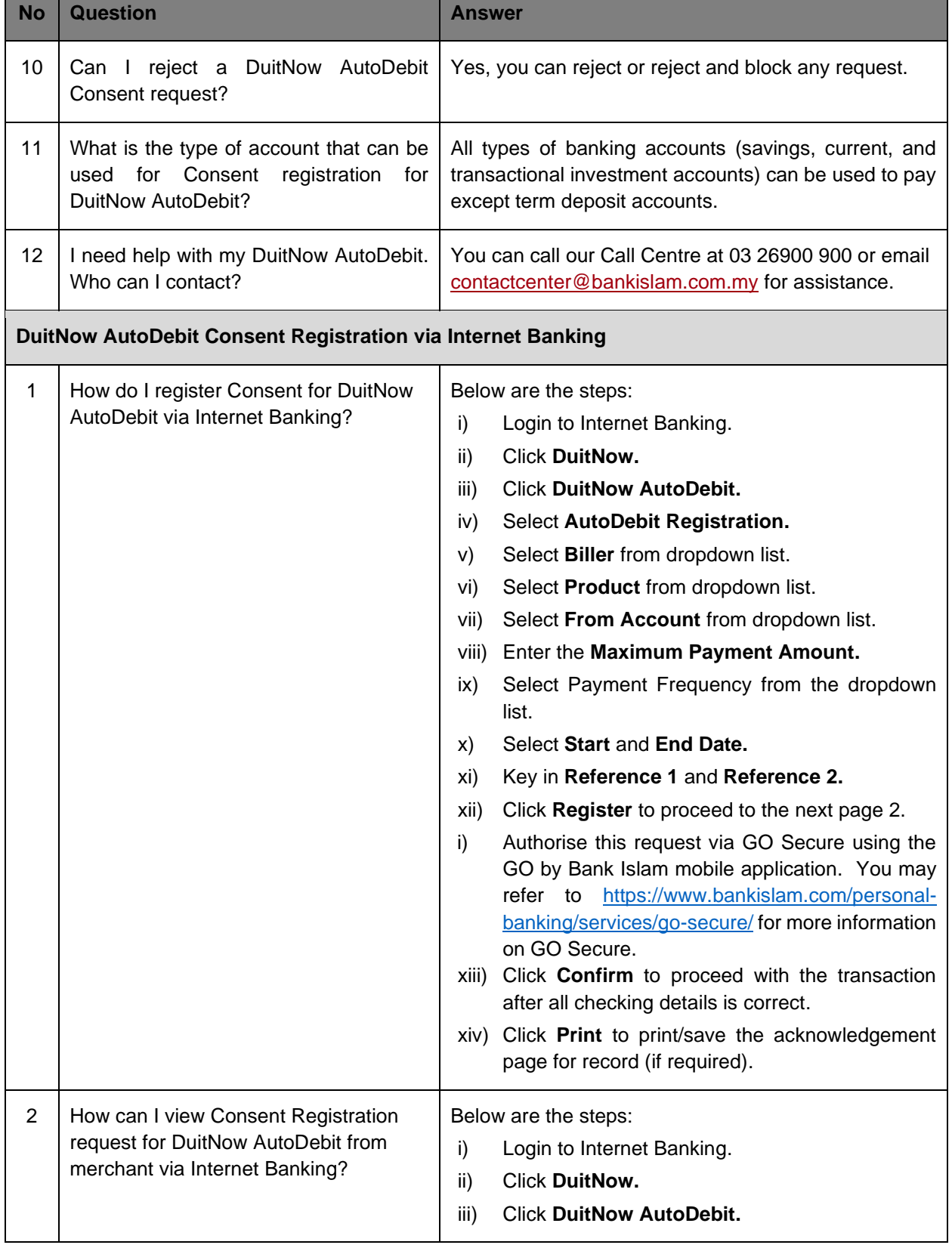

П

<u> Tanzania de la contrada de la contrada de la contrada de la contrada de la contrada de la contrada de la con</u>

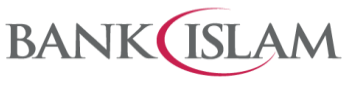

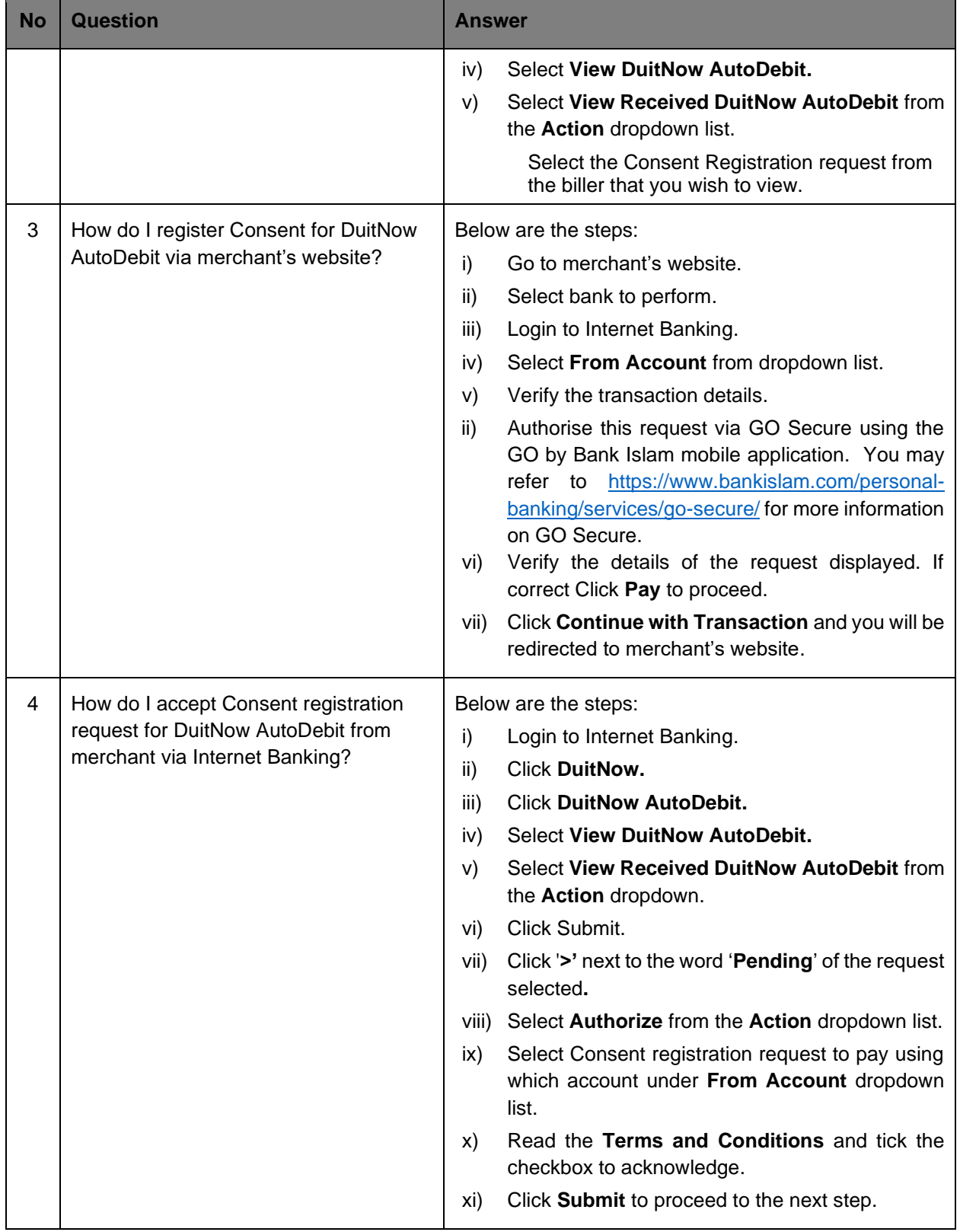

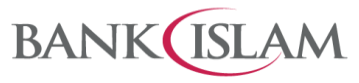

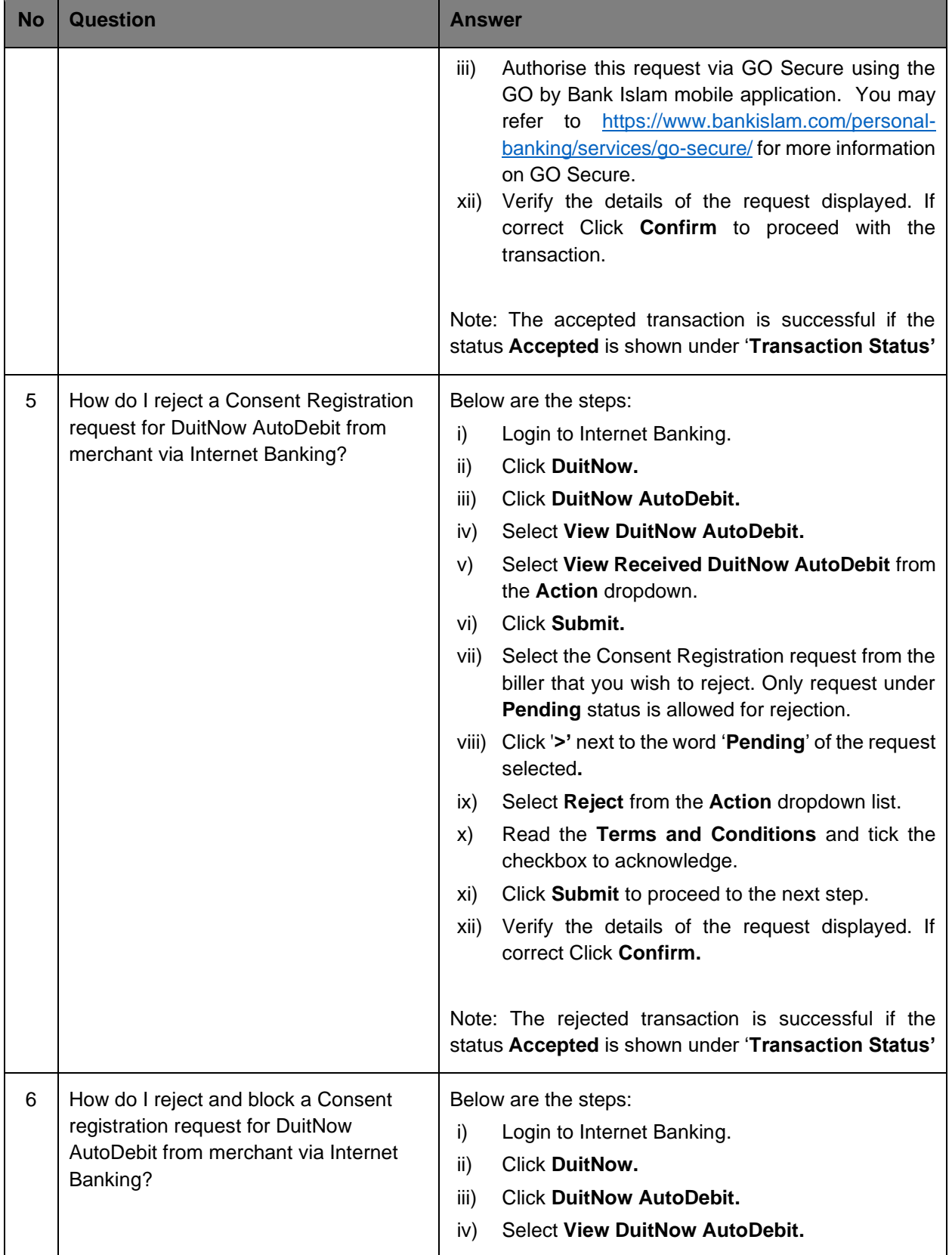

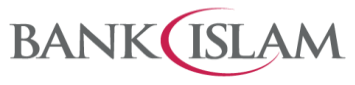

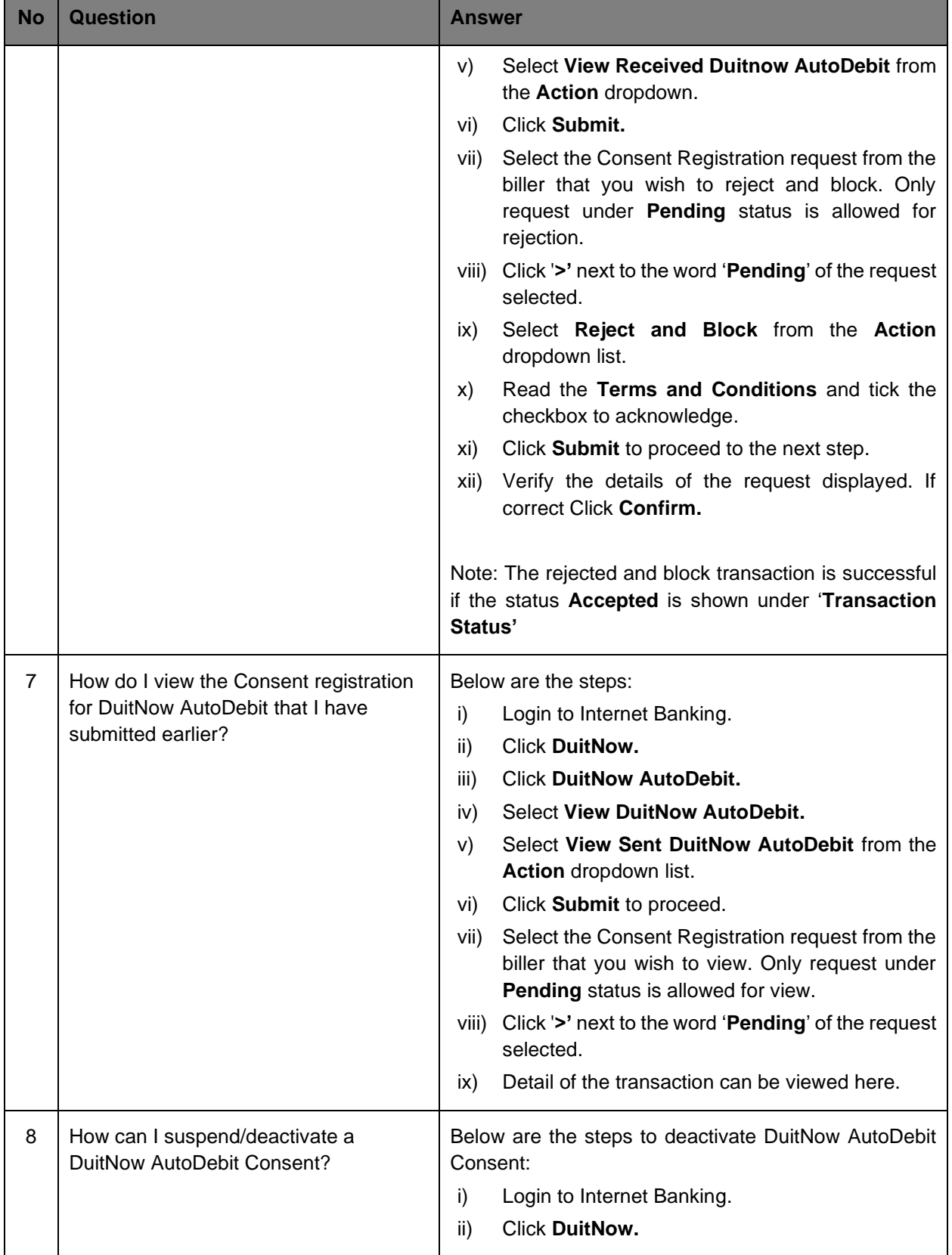

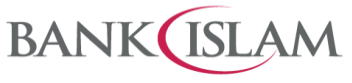

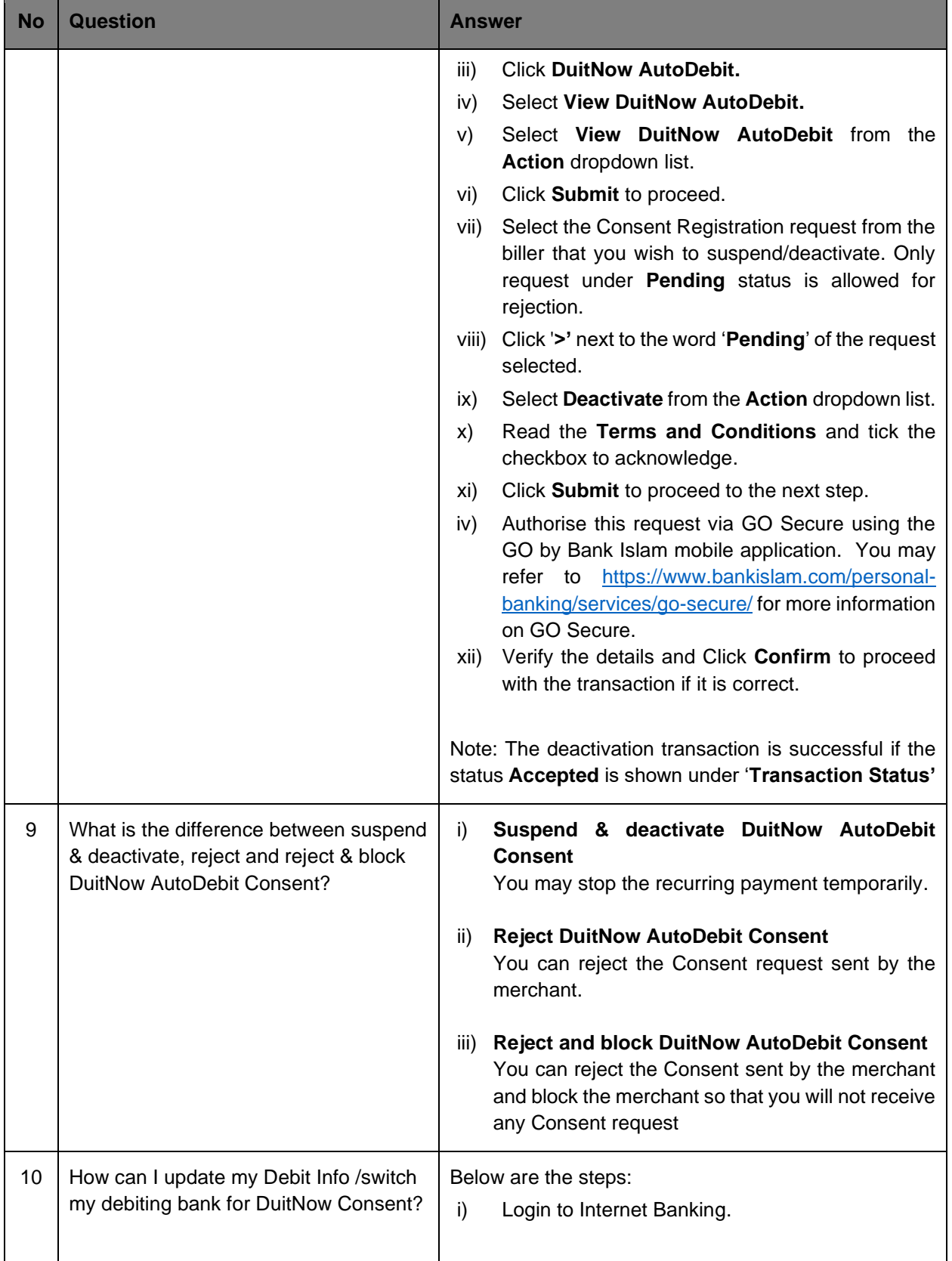

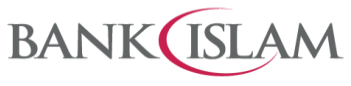

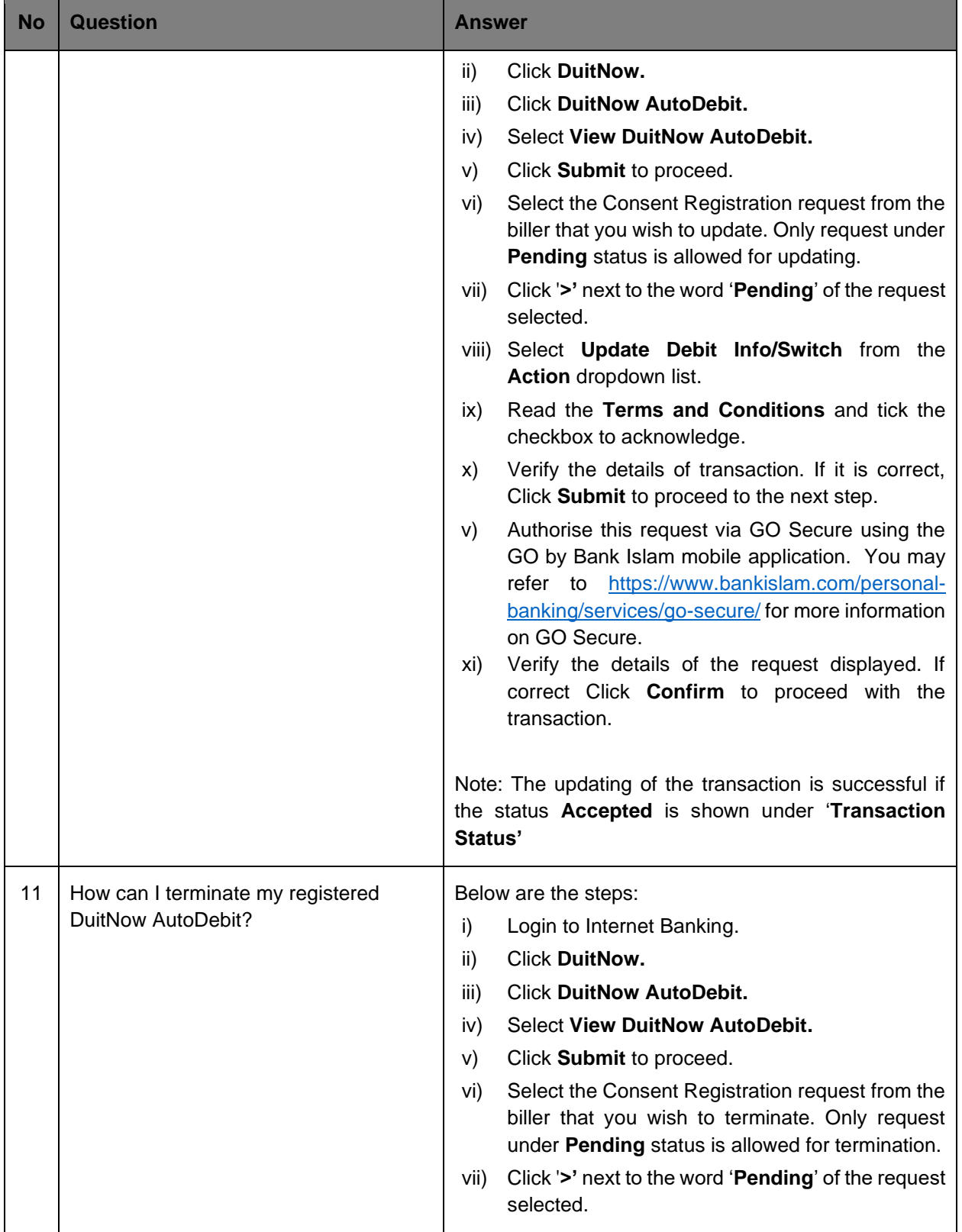

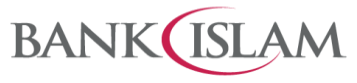

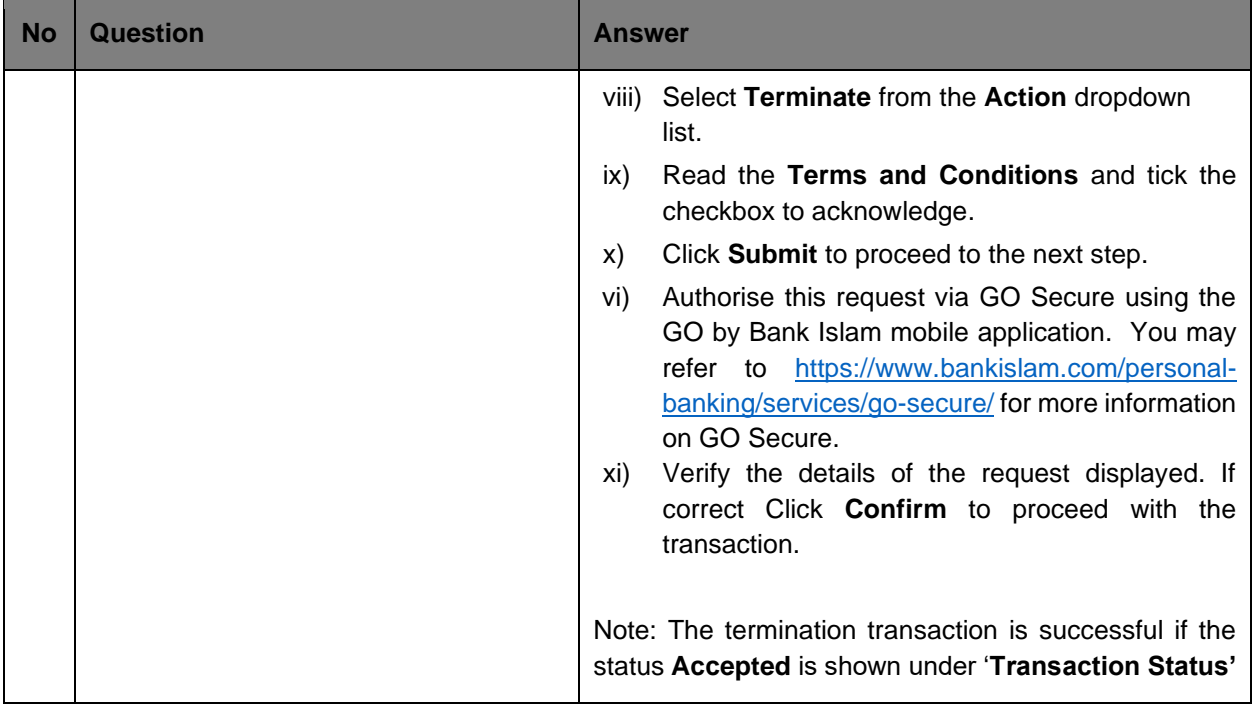